# **Eclipse Projects Update**

Copyright © 2012 Eclipse Foundation, Inc., Made available under the Eclipse Public License v 1.0

**JUNO** 

#### Simultaneous Release Update

- Juno on June 27/2012
	- SR1 on September 28/2012
	- SR2 on February 22/2012
- Kepler on June 26/2012
	- M2 on October 5/2012
	- M4 on December 21/2012 (opt-in day)

# 2012Q3 Proposals

- VJET: JavaScript Toolkit
	- General purpose toolkit for the JavaScript language
	- Can be extended to understand JavaScript libraries
- Mihini
	- Embedded runtime high-level Lua API
	- Used to develop portable M2M applications
- UML2 Profiles
	- Implementation and evolution of officially standardized UML profiles, based on the Eclipse MDT UML2 project

### 2012Q3 Reviews

- Graduation: Epsilon 1.0, Vex 1.0
- Releases
	- SMILA 1.1, Linux Tools 1.1, EMF Compare 2.0, STEM 1.4, m2e 1.2, (E|J)Git 2.1
- Incubation Releases
	- R4E 0.11, EDT 0.8.1, NatTable 0.9, Emfatic 0.8
- Restructuring: Nebula, **TPTP**
- Termination: EMF Index

# Git has Passed 60%

- 135 Projects currently have Git repositories
- On December 21/2012 CVS becomes readonly; SVN to be deprecated soon
- Wall of Shame:
	- http://eclipse.org/projects/tools /status.php?git=0&cvs=1
- Need help?
	- Post a bug against Community/Git

#### http://wiki.eclipse.org/Git/Migrating to Git

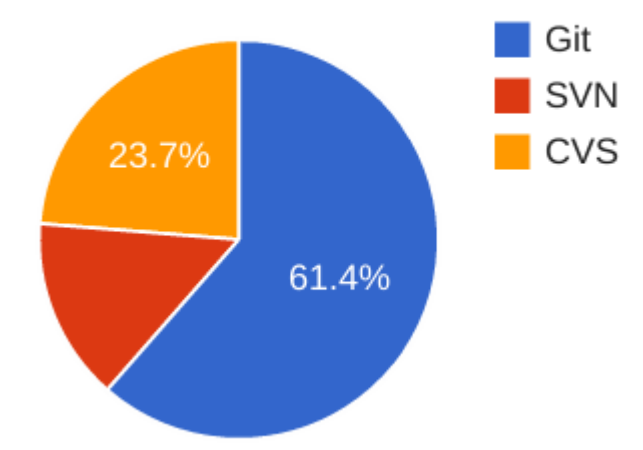

### Project Management Infrastructure

- Replace existing project management infrastructure (the "portal")
- Rollout for LocationTech started
- Rollout for Eclipse projects starting this fall
	- Work in parallel with existing Developer Portal
	- Transition functionality off the portal